# BGmix

Alex Lewin<sup>∗</sup> , Natalia Bochkina†

October 30, 2017

<sup>∗</sup>Centre for Biostatistics, Department of Epidemiology and Public Health, Imperial College London †School of Mathematics, University of Edinburgh <http://www.bgx.org.uk/alex/> a.m.lewin@imperial.ac.uk

## Contents

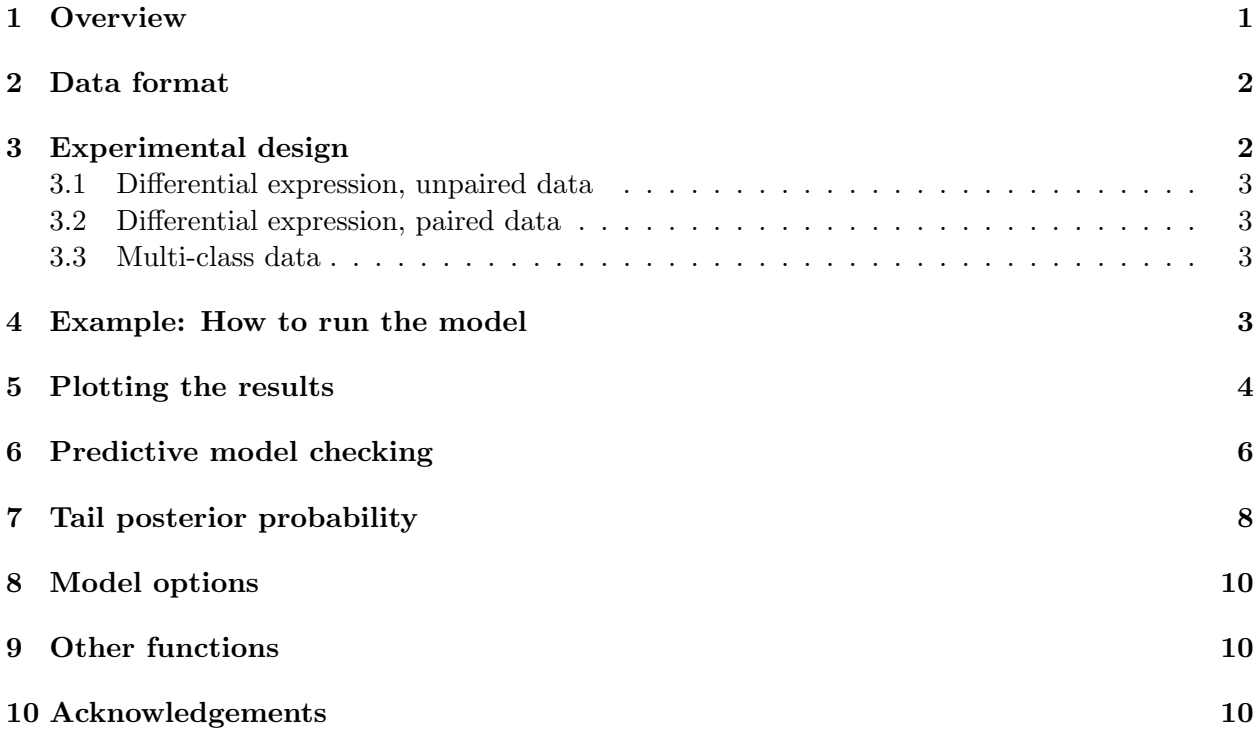

## <span id="page-0-0"></span>1 Overview

The BGmix package implements the models used in [Lewin et al.](#page-9-3) [\(2007\)](#page-9-3) for finding differential expression for genes in two or more samples. When there are two samples, a 3-component mixture is used to classify genes as over-expressed, under-expressed and non-differentially expressed, and

gene variances are modelled exchangeably to allow for variability between genes. The model is fully Bayesian, estimating the proportion of differentially expressed genes and the mixture parameters simultaneously. The model can also be run with unstructured priors, for use with multi-class data.

Several different parametric models are possible. An important part of the analysis is to check if the model is a reasonable fit to the data, and we do this via predictive checks.

The analysis is carried out using Markov Chain Monte Carlo. Convergence of the output can be checked using the coda package available from CRAN. We also provide a function to plot the trace of the parameters as part of the BGmix package.

Two alternatives are provided for assessing error rates. With the mixture model, an estimate of the false discovery rate (FDR) based on posterior probabilities can be calculated. For unstructured priors, a tail posterior probability method [\(Bochkina & Richardson](#page-9-4) [\(2007\)](#page-9-4)) can be used.

The input to the model can be expression data processed by any algorithm. We provide a function readBGX to read in the output from the package BGX, which is a fully Bayesian hierarchical model for obtaining gene expression measures [\(Hein et al.](#page-9-5) [\(2005\)](#page-9-5)).

## <span id="page-1-0"></span>2 Data format

Data input to BGmix consists of sample mean and sample variance for each gene, under each experimental condition. Three R objects are required as arguments to the BGmix function:

- ybar: a matrix, whose columns correspond to experimental conditions and rows correspond to genes. Each column contains sample means for all genes under one condition.
- ss: a matrix, whose columns correspond to experimental conditions and rows correspond to genes. Each column contains sample variances for all genes under one condition. Sample variances must be the unbiased estimates, i.e. divide by no. replicates - 1 (this is the default for the standard R var function).
- nreps: a vector containing the number of replicates in each condition.

Note that for a paired design, the data is treated as having only one 'condition', and ybar is then the mean *difference* between the two experimental conditions.

The data must be transformed so that Normal sampling errors are a reasonable assumption (eg. with a log or shifted-log transform), and normalised if necessary.

### <span id="page-1-1"></span>3 Experimental design

The first level of the model can be written as a regression for each gene:

$$
\bar{y}_g = X^T \beta_g + \epsilon_g \tag{1}
$$

where  $\bar{y}_g$  is the vector of sample means for different conditions and  $\beta_g$  is a vector of effect parameters. Different parametrisations can be achieved using the 'design' matrix  $X$ . At most 1 effect parameter can have a mixture prior. (This will generally be the differential expression parameter.)

By default, genes have a separate variance parameter for each condition  $(\sigma_{gc}^2)$ . However, a more general variance structure can be used, for instance each gene can have one variance across all conditions  $(\sigma_g^2)$ .

The BGmix function takes four arguments relating to the parametrisation:

- $\bullet$  xx: design matrix X. The dimensions of X must be no. effects x no. conditions.
- jstar: label of the effect which has the mixture prior. Labels start at 0, since this is passed to  $C++$ . If all parameters are fixed effects, set jstar = -1.
- ntau: the number of variance parameters for each gene.
- indtau: label for each condition indicating which variance grouping that condition belongs to. The length of indtau must be the same as the number of conditions.

The defaults for these parameters are those for the **differential expression, unpaired data** case (see below).

#### <span id="page-2-0"></span>3.1 Differential expression, unpaired data

For unpaired data  $\beta_{g1}$  is the overall mean for gene g and  $\beta_{g2}$  is the differential expression parameter. Here  $X = \begin{pmatrix} 1 & 1 \\ 1/2 & 1 \end{pmatrix}$  $-1/2$  1/2  $\Big),$  jstar = 1.

Two variance structures are commonly used: for gene variances per condition  $(\sigma_{gc}^2)$ , use ntau = 2, indtau = 0:1. For one variance across all conditions  $(\sigma_g^2)$ , use ntau = 1, indtau = 0.

#### <span id="page-2-1"></span>3.2 Differential expression, paired data

For paired data there is only one condition and one effect, which is the differential expression parameter. Here  $X = 1$ , jstar = 0, ntau = 1, indtau = 0.

#### <span id="page-2-2"></span>3.3 Multi-class data

If one fixed effect per condition is required, set X to be the identity matrix and jstar  $= -1$ . For gene variances per condition  $(\sigma_{gc}^2)$ , use ntau = no. conditions, indtau = 0: (nconds-1). For one variance across all conditions  $(\sigma_g^2)$ , use ntau = 1, indtau = 0.

#### <span id="page-2-3"></span>4 Example: How to run the model

At a minimum, you must consider the data set and experimental design parameters in order to run the model (see Sections [2](#page-1-0) and [3\)](#page-1-1).

We demonstrate BGmix on a small simulated data set. This consists of 8 replicates of 1000 genes in 2 experimental conditions. We look for differential expression between the two conditions, with

an unpaired design.

First read in the data:

> library(BGmix) > data(ybar,ss)

The default experimental design parameters are those for unpaired differential expression, so these can be left out here. The following command fits BGmix using a mixture of a point mass at zero for the null distribution and a Gamma and a reflected Gamma for the alternatives.

```
> outdir <- BGmix(ybar, ss, nreps=c(8,8),niter=1000,nburn=1000)
[1] "Mixture prior on comp. 2"
[1] "delta ~ Gamma, MH"
[1] "eta (scale of Gamma) updated"
[1] "lambda (shape of Gamma) not updated"
[1] "Normal Likelihood"
[1] "tau ~ Gamma"
[1] "a (prior for tau) is updated"
[1] "trace output for parameters"
[1] "no trace for predicted data"
Burn-in:
10 20 30 40 50 60 70 80 90 100 110 120 130 140 150 160 170 180 190 200 210 220 230 240 250 260
Main up-dates:
10 20 30 40 50 60 70 80 90 100 110 120 130 140 150 160 170 180 190 200 210 220 230 240 250 260
[1] "Output directory is ./run.1"
```
The function BGmix returns the output directory name. The output directory contains several types of file:

- summary of model options (summary.txt)
- posterior means (mean\*.txt)
- probability of being classified in the null component (prob-class.txt)
- trace of posterior distribution (trace\*.txt)
- predictive p-values (pval\*.txt)

Output data can be read into R with the functions ccSummary , ccParams (this reads in posterior means and classification probabilities), ccTrace and ccPred.

#### <span id="page-3-0"></span>5 Plotting the results

First read in posterior means:

```
> params <- ccParams(file=outdir)
```
[1] "got beta"  $[1]$  "got sig2"  $[1]$  "got  $zg$ "

The output of ccParams is a list of vectors and matrices corresponding to the different model parameters. These are easily plotted using standard R functions. For an unpaired differential expression design some standard plots are included in the package. These show smoothing of parameters and classification of genes into different mixture components:

> plotBasic(params, ybar, ss)

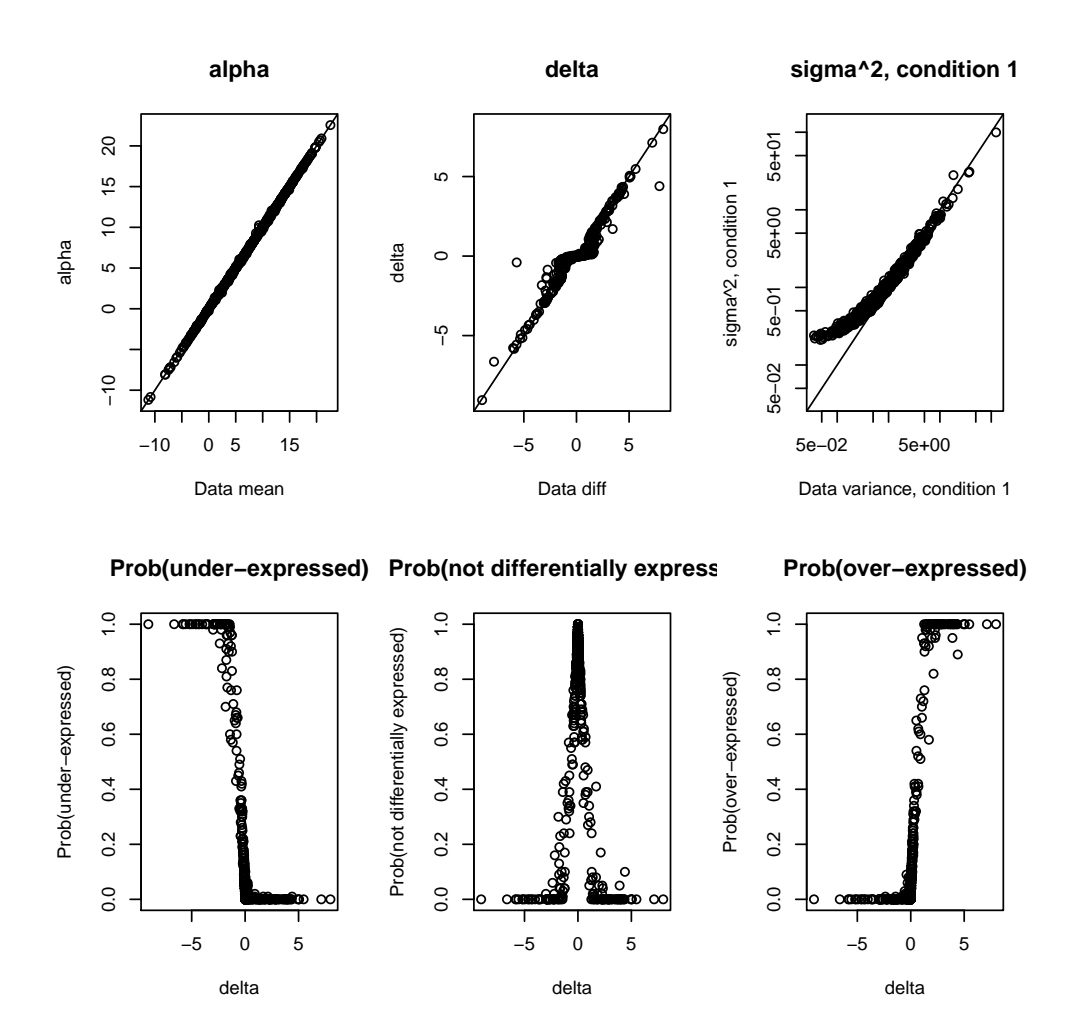

[1] "These plots are designed for differential expression model."

The estimated FDR (false discovery rate) can also be plotted:

```
> par(mfrow=c(1,2))> fdr <- calcFDR(params)
```

```
> plotFDR(fdr)
```
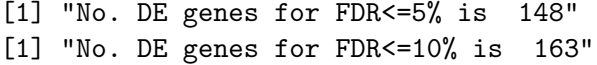

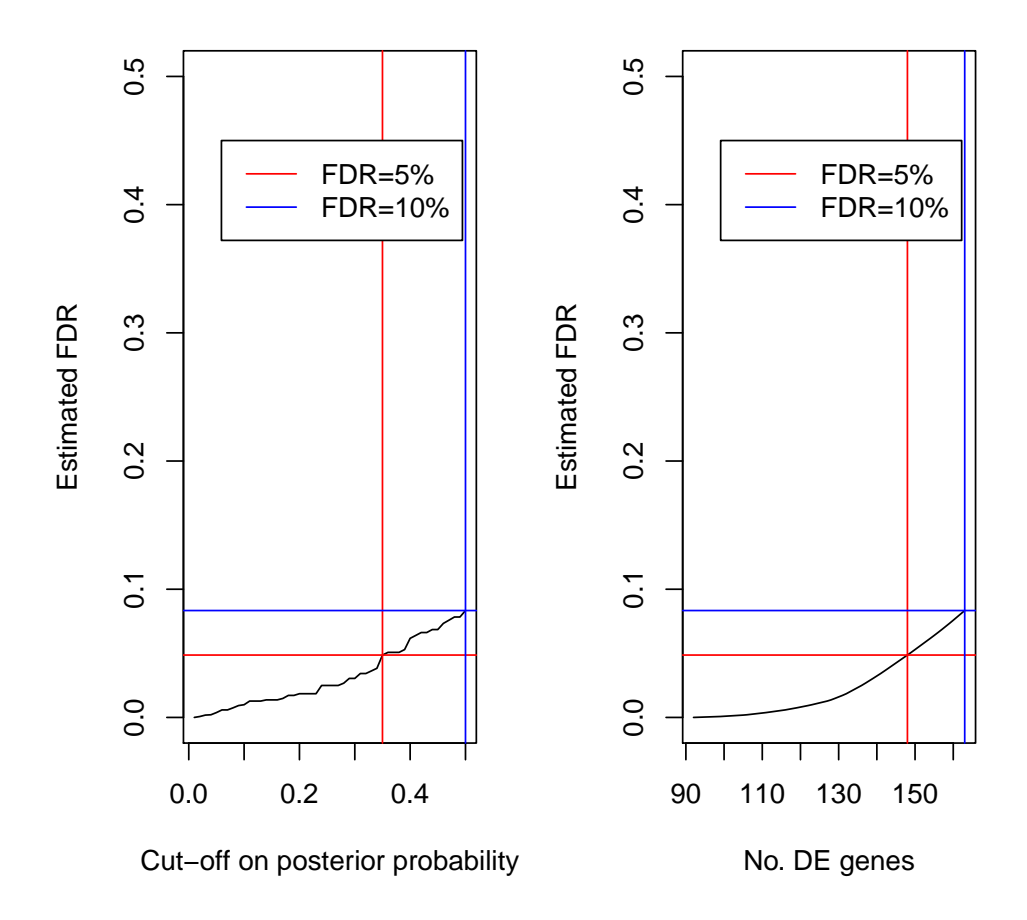

## <span id="page-5-0"></span>6 Predictive model checking

First read in the predictive p-values:

```
> pred <- ccPred(file=outdir)
```
It is a good idea to look at histograms of the predictive p-values for the gene variances:

```
> par(mfrow=c(1,2))
> hist(pred$pval.ss.mix[,1])
> hist(pred$pval.ss.mix[,2])
```
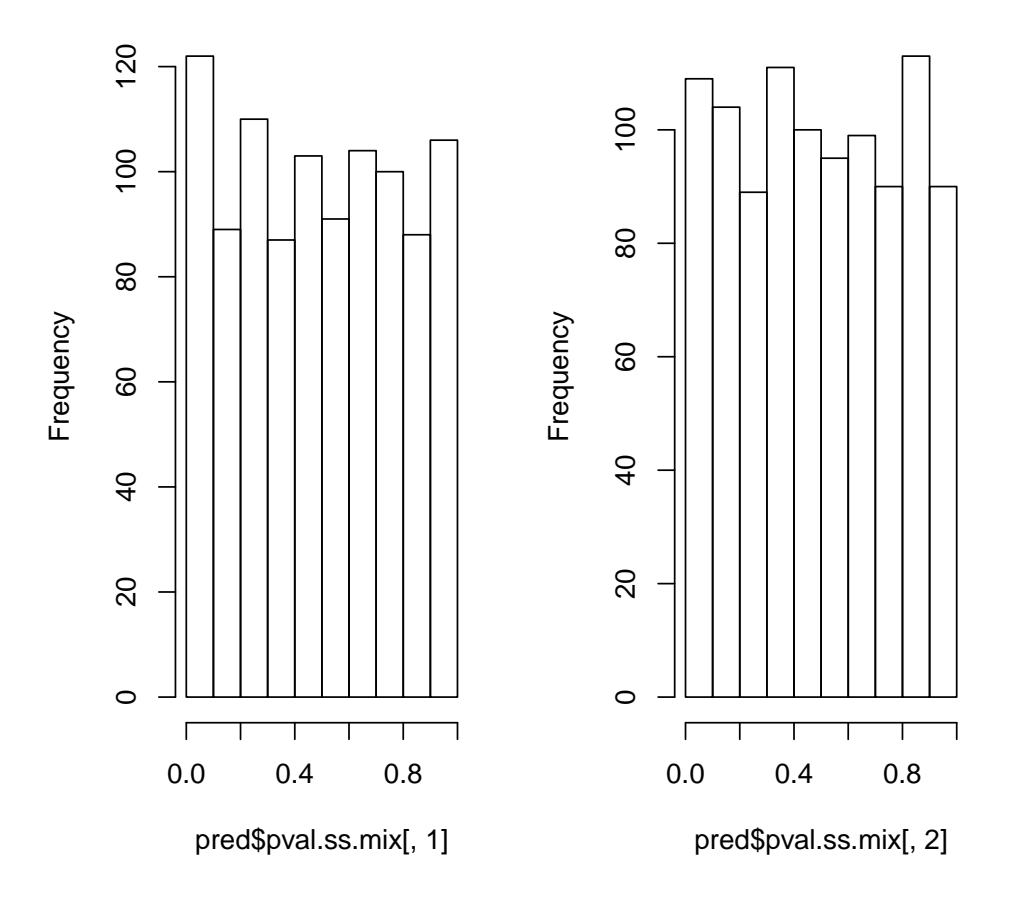

## **Histogram of pred\$pval.ss.mix[, 1] Histogram of pred\$pval.ss.mix[, 2]**

For mixture models, there is a specific function to plot histograms of predictive p-values corresponding to each of the mixture components.

- $> par(mfrow=c(2,3))$
- > plotPredChecks(pred\$pval.ybar.mix2,params\$pc,probz=0.8)

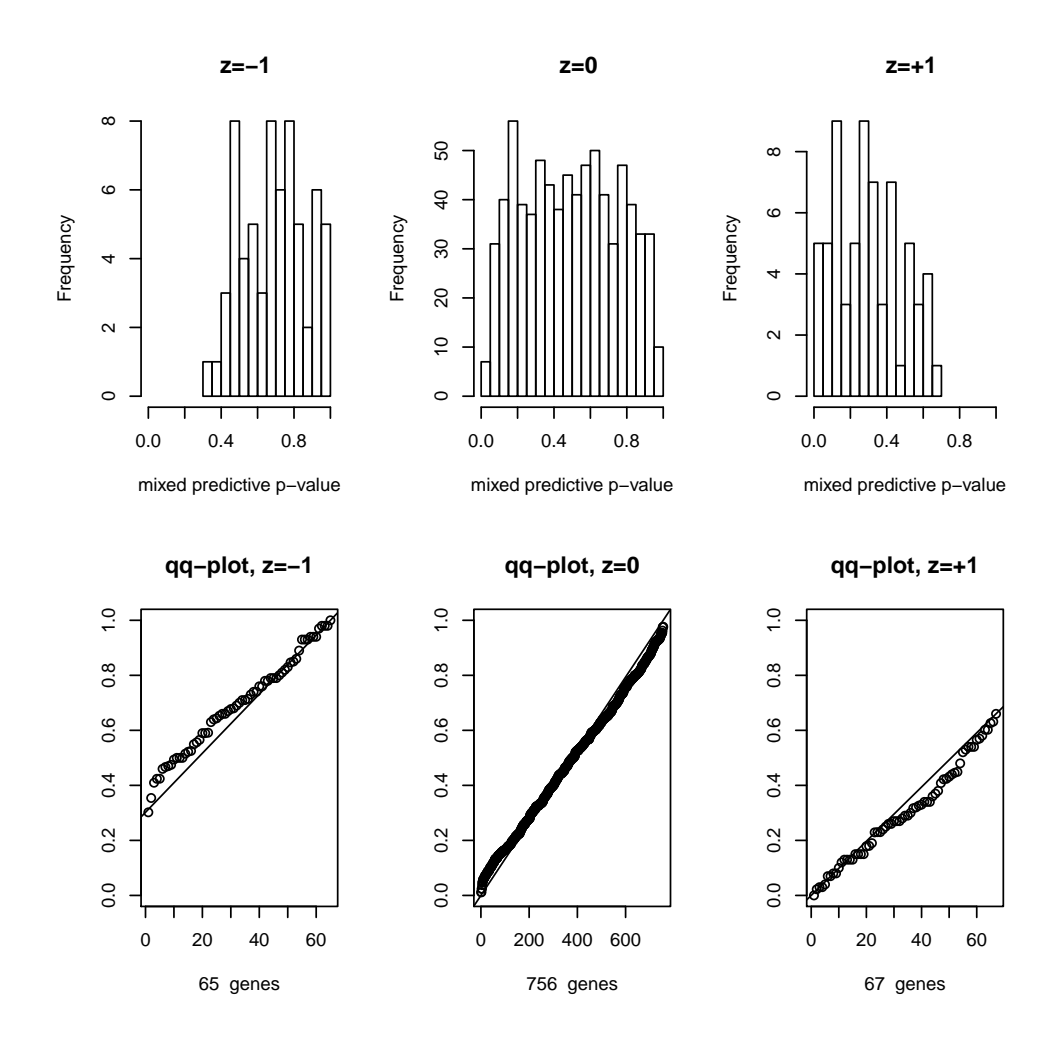

## <span id="page-7-0"></span>7 Tail posterior probability

Tail posterior probability is used to find differentially expressed genes with unstructured prior for the difference (fixed effects). It needs trace and parameters output from BGmix with jstar  $= -1$ (all effects are fixed):

```
> nreps <-c(8,8)> outdir2 <- BGmix(ybar, ss, nreps=nreps, jstar=-1, niter=1000,nburn=1000)
> params2 <- ccParams(outdir2)
> res2 <- ccTrace(outdir2)
```
and the tail posterior probability is calculated by

```
> tpp.res <- TailPP(res2, nreps=nreps, params2, p.cut = 0.7, plots = F)
```
Note that in this function the tail posterior probability is calculated only for the second contrast, assuming that it is the difference between condition 2 and condition 1 for the default contrast matrix  $X$  (see Section 3.1), or for the first contrast in paired data.

The returned values are the tail posterior probabilities tpp, estimated False Discovery Rate FDR and estimated proportion of non-differentially expressed genes pi0. FDR and pi0 can also be estimated separately:

```
> FDR.res <- FDRforTailPP(tpp.res$tpp, a1 = params2$maa[1], a2
+ = params2$maa[2], n.rep1=nreps[1], n.rep2=nreps[2], p.cut = 0.8)
> pi0 <- EstimatePi0(tpp.res$tpp, tpp.res$pp0)
```
The histogram of the tail posterior probabilities with its density under the null (no differentially expressed genes) and a graph of FDR can be plotted. (These plots can be done in function TailPP by setting arguments plots = TRUE.)

```
> par(mfrow=c(1,2))> histTailPP(tpp.res)
```
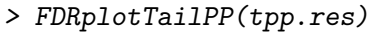

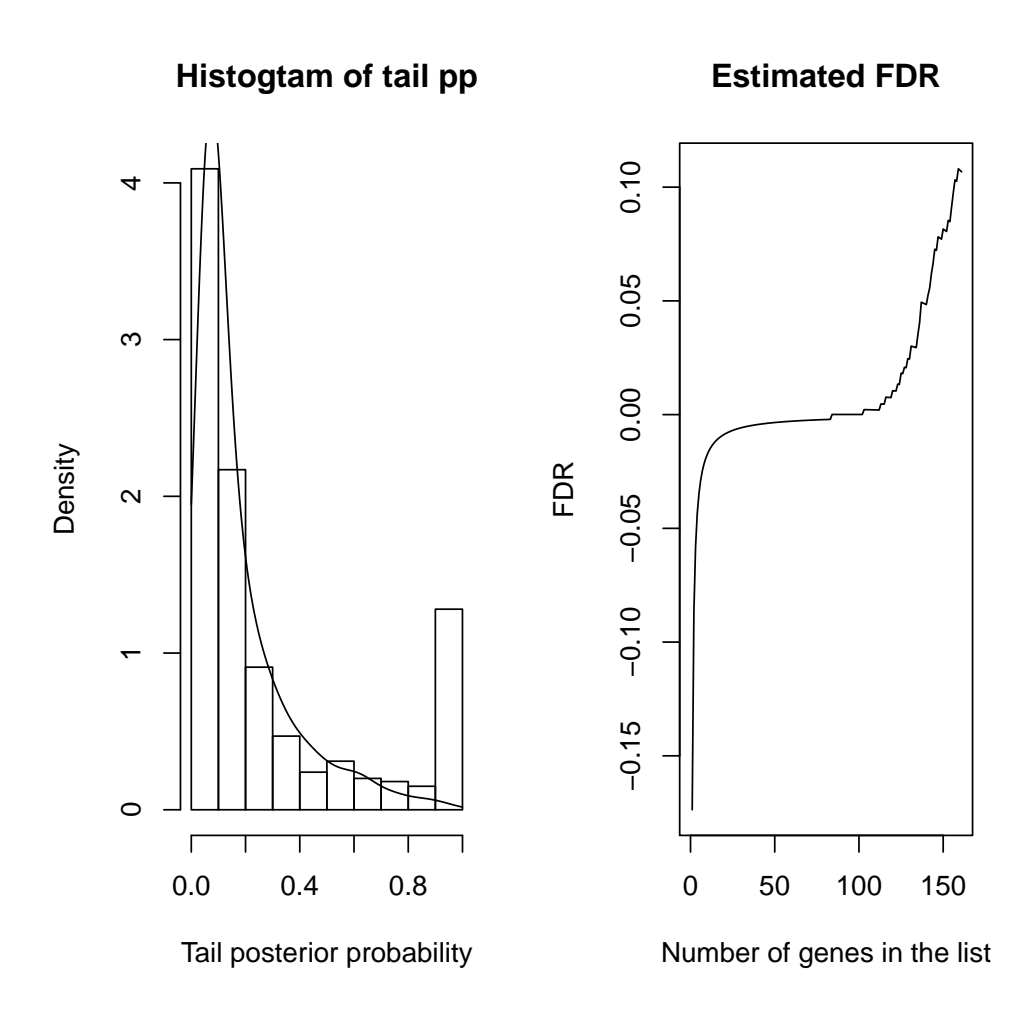

### <span id="page-9-0"></span>8 Model options

To run the model with a flat prior on all effects (no mixture prior), set  $jstar = -1$ . There are three main choices for the mixture prior, as presented in [Lewin et al.](#page-9-3) [\(2007\)](#page-9-3). These are controlled by the option move.choice.bz in BGmix:

- Null point mass, alternatives Uniform (move.choice.bz = 1)
- Null point mass, alternatives Gamma (move.choice.bz = 4)
- Null small Normal, alternatives Gamma (move.choice.bz = 5)

There are two alternatives for the prior on the gene variances. These are controlled by the option move.choice.tau in BGmix:

- $\bullet$  Inverse Gamma (move.choice.tau = 1)
- $\log$  Normal (move.choice.tar = 2)

## <span id="page-9-1"></span>9 Other functions

plotTrace plots trace plots of model parameters (useful for assessing convergence of the MCMC)

plotCompare produces scatter plot of two variables using the same scale for x and y axes

plotMixDensity plots predictive density for mixture model (Note: you must save the trace of the predicted data for this: option trace.pred=1 in BGmix and option q.trace=T in ccPred)

TailPP plots the tail posterior probability (for use with unstructured priors on the effect parameters)

readBGX reads in results from the BGX package.

### <span id="page-9-2"></span>10 Acknowledgements

Thanks to Ernest Turro for invaluable help getting the package to work.

## References

- <span id="page-9-4"></span>Bochkina, N. and Richardson, S. (2007). Tail posterior probability for inference in pairwise and multiclass gene expression data. Biometrics in press.
- <span id="page-9-5"></span>Hein, A.-M. K., Richardson, S., Causton, H. C., Ambler, G. K., and Green, P. J. (2005). BGX: a fully Bayesian gene expression index for Affymetrix GeneChip data. Biostatistics 6(3), 349–373.
- <span id="page-9-3"></span>Lewin, A. M., Bochkina, N. and Richardson, S. (2007). Fully Bayesian mixture model for differential gene expression: simulations and model checks. submitted.